## **Find a provider**

## **Finding a network provider on umr.com has never been easier**

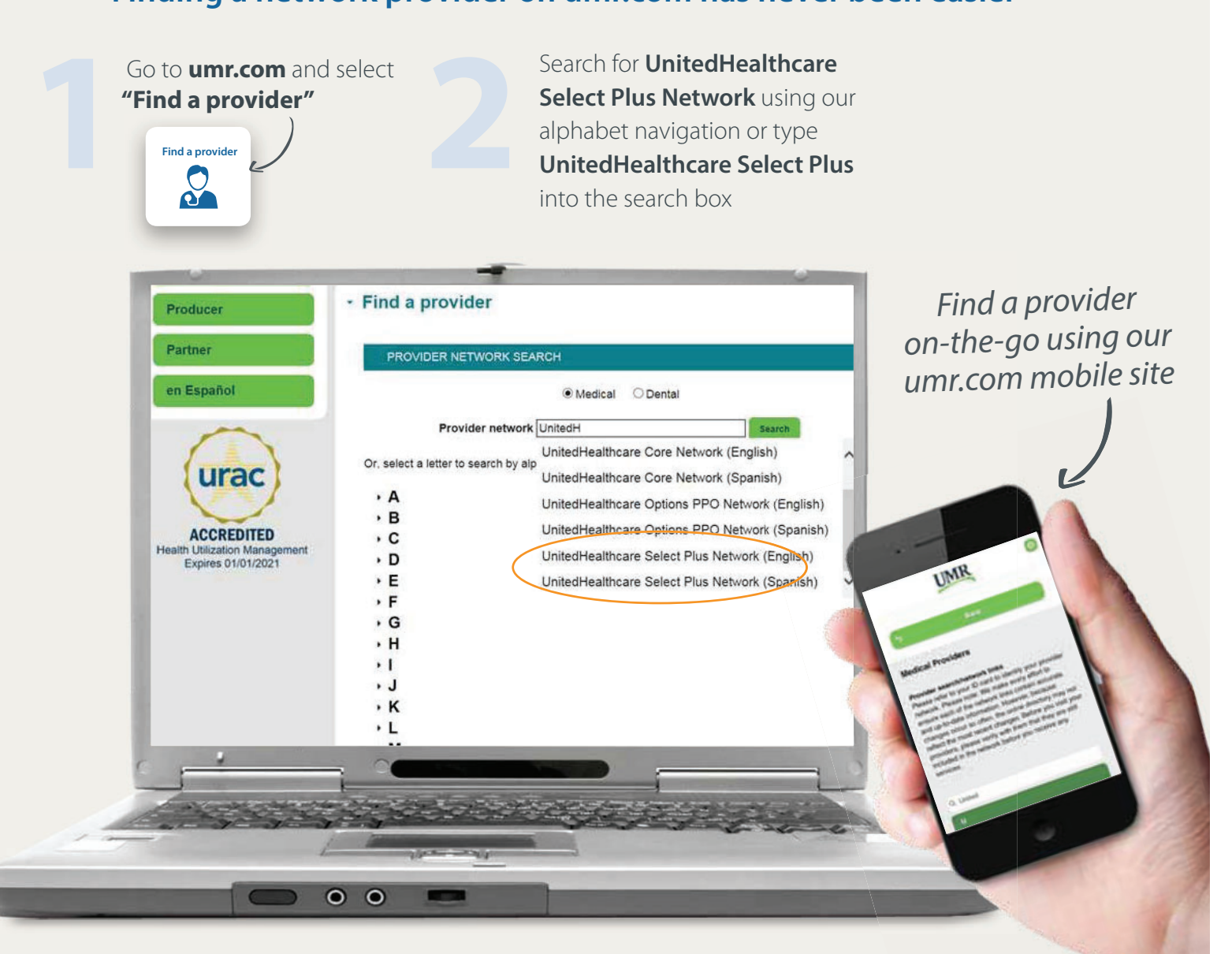

continued on the back »

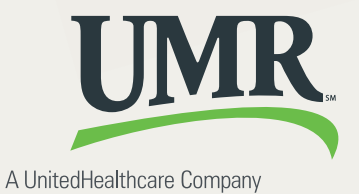

**3**For medical providers, choose **View Providers**. For<br>behavioral health providers (including counseling a<br>substance abuse), select **Behavioral health direct** behavioral health providers (including counseling and substance abuse), select **Behavioral health directory**.

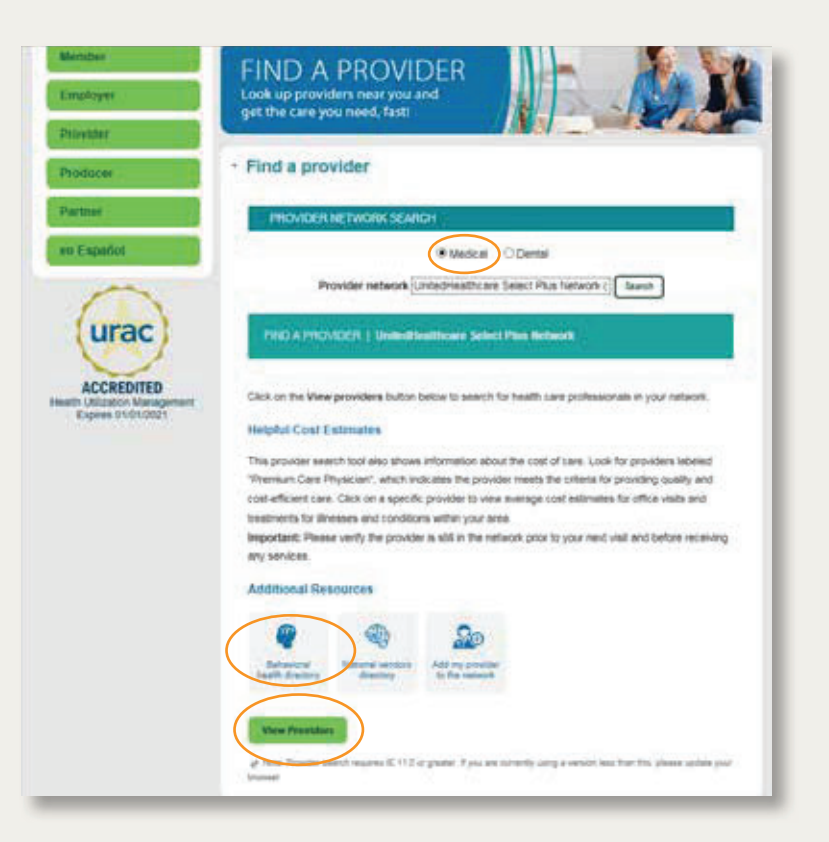

## **UnitedHealthcare Select Plus:**

The UnitedHealthcare online provider directories include network hospitals, primary physicians and specialists. The following information is available:

- Provider name, address and phone number
- Hospital affiliation
- Board certification
- UnitedHealth Premium® Quality & Cost Efficiency designations that highlight physicians by quality of care and cost standards in their specialty
- Average costs for care in your area and how different providers compare to the local average
- Provider ID number
- Office language capabilities (English, Spanish, etc.)
- Map and directions to each office

**REMEMBER:** Get the most from your benefit plan – use participating network health care providers whenever

possible.